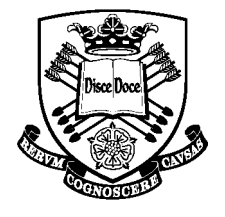

Library Services.

## **Where is the library?**

The

Ωf

University

Sheffield.

The University of Sheffield Library Service is split into a number of locations:

The Diamond Information Commons Western Bank Library [Health Sciences Library, Royal Hallamshire Hospital](http://www.sheffield.ac.uk/library/hsl/rhh) (Medical School) [Health Sciences Library, Northern General Hospital](http://www.sheffield.ac.uk/library/hsl/ngh) (Medical School)

The Diamond and Information Commons are both open 24 hours a day and have hundreds of networked computers for students to use. They both also have a variety of study spaces including silent study spaces, group rooms and flexispace.

Information about each library, including opening hours can be found here: <http://www.shef.ac.uk/library>

## **Finding Books**

At the start of classes, each lecturer will usually provide you with a reading list of recommended texts. Sometimes there will be a book that they recommend you to buy, but often there are books that are only needed for an individual topic. You should be able to find all of these texts via Library Services.

The best way to find books is to use the electronic library catalogue, known as StarPlus. StarPlus is available on every networked computer and is also accessible from a remote location (i.e. outside of the University); <http://library.shef.ac.uk/>

Sometimes the search engine is not able to find what you are looking for – this doesn't always mean that the library does not have a copy of the book you want but rather that the search terms that you enter haven't been recognised. Try a variety of search terms (for example, author, title or keyword search). Alternatively, contact the staff on the helpdesk, who are always happy to help you find what you are looking for.

## **Electronic Books and Articles**

The University has a number of books available electronically. For more information about electronic resources, go to:

<http://www.shef.ac.uk/library/intro/>

Another useful library tool is JSTOR. The University of Sheffield subscribes to JSTOR which provides access for students to thousands of articles published in hundreds of journals every year. If you are looking for a specific article or articles by a particular author then JSTOR is a great resource.

It is easier to access JSTOR if you are using a University networked computer (i.e. in the library), but you can also access the system remotely. Just type 'JSTOR' into the University home page search engine or go to the following link;

<http://www.sheffield.ac.uk/library/elecjnls/ejjstor>